# JavaScript: Funzioni

#### JavaScript: Funzioni 1

#### Sommario

- Moduli in JavaScript
- Funzioni definite dal programmatore
- Definizione di funzioni
- Regole di scope
- Ricorsione
- Ricorsione vs. Iterazione

JavaScript: Funzioni 2

#### **Obiettivi**

- Capire la realizzazione del concetto di modularità mediante funzioni
- Creare nuove funzioni
- Capire il passaggio di informazioni tra funzioni
- Capire la visibilità degli identificatori

JavaScript: Funzioni 3

# Moduli in JavaScript (1)

- Moduli in JavaScript
	- Functions
	- Methods
		- Appartengono a un oggetto
	- JavaScript comprende parecchi metodi predefiniti, che possono essere combinati con i moduli definiti dal programmatore per costruire programmi

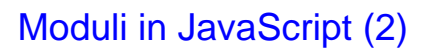

#### • Functions

- Sono attivate da esplicite chiamate da parte di altri moduli
- Ricevono le informazioni necessarie attraverso i propri argomenti (parameteri)
- Stabiliscono relazioni Client-Server
	- C'è una funzione chiamante
	- Una chiamata
	- Un valore di ritorno quando la funzione chiamata ha concluso la propria attività
- JavaScript: Funzioni 5 Possono indurre vari livelli di chiamata

# Moduli in JavaScript (3) JavaScript: Funzioni 6 hos worker2 worker3 worker4

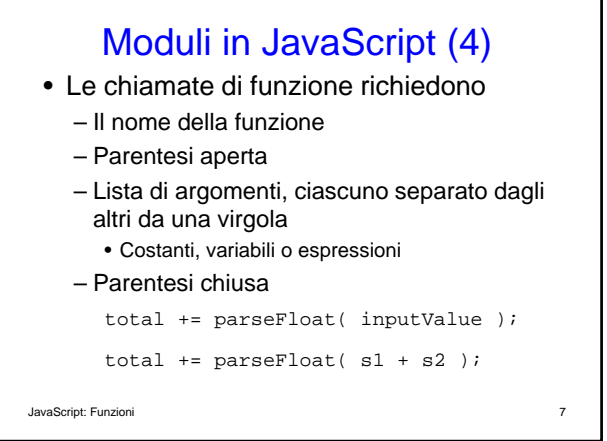

## Funzioni definite dal programmatore

- Tutte le variabili dichiarate all'interno di una funzione sono dette locali
	- Non esistono all'esterno della propria funzione
- Parametri
- Favoriscono il riuso
	- È bene che siano sufficientemente brevi
	- È buona norma di programmazione usare nomi significativi

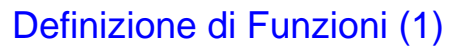

• Formato della definizione di una funzione

> function *function-name*( *parameter-list* ) {

*declarations and statements*

}

JavaScript: Funzioni 9

## Definizione di Funzioni (2)

- Il nome della funzione può essere qualsiasi identificatore valido
- La lista di parametri indica i nomi delle variabili che saranno ricevute come argomenti della funzione
	- Il numero deve essere uguale a quello della chiamata della funzione
	- Può essere vuoto
- Dichiarazioni e istruzioni
	- Sono il corpo (body) della funzione
	- Costituiscono un blocco di codice

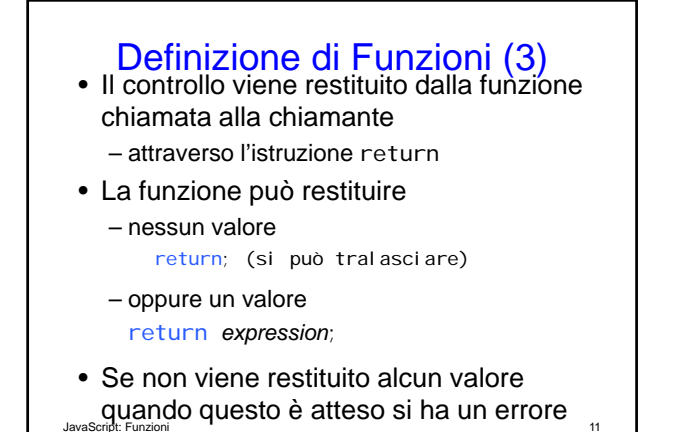

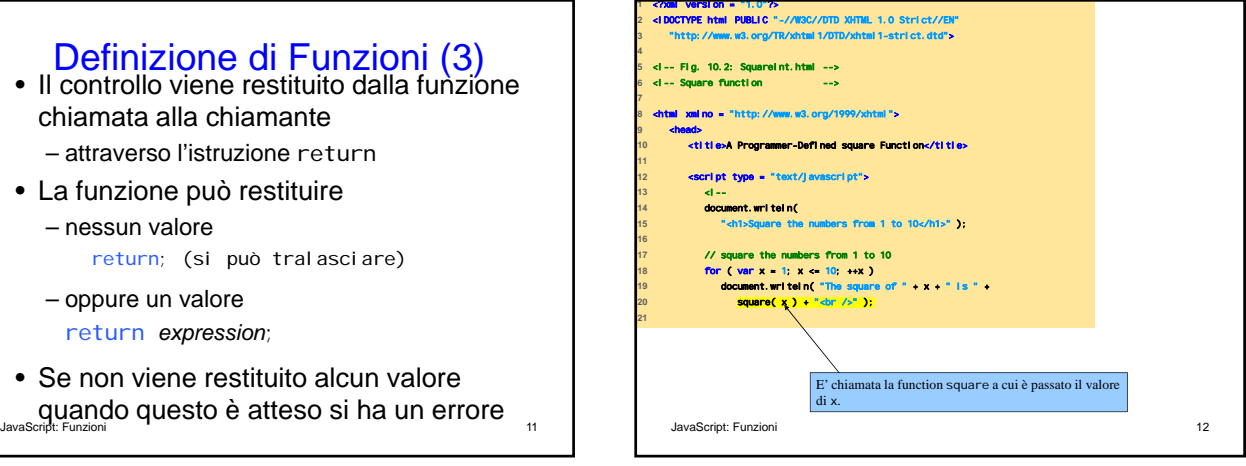

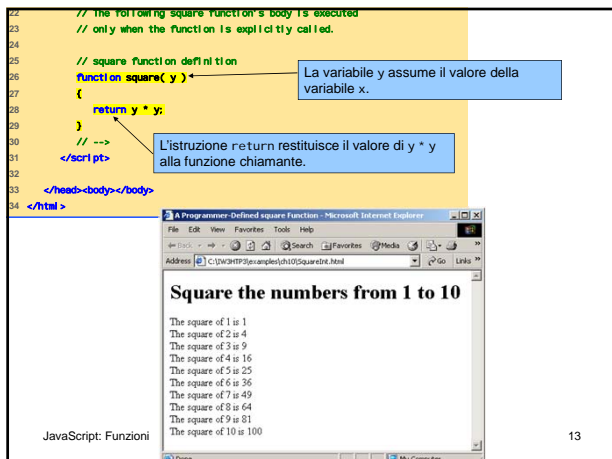

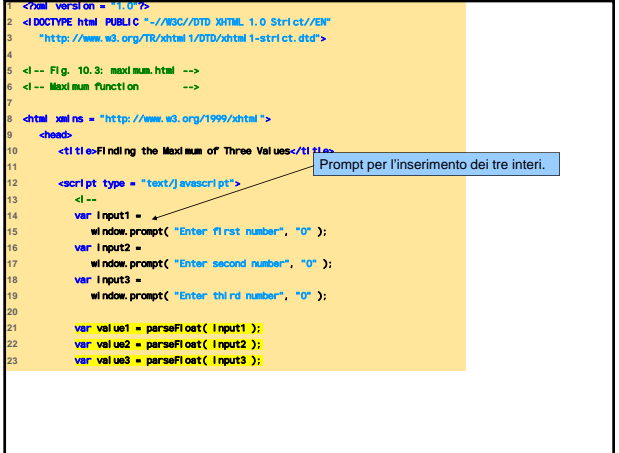

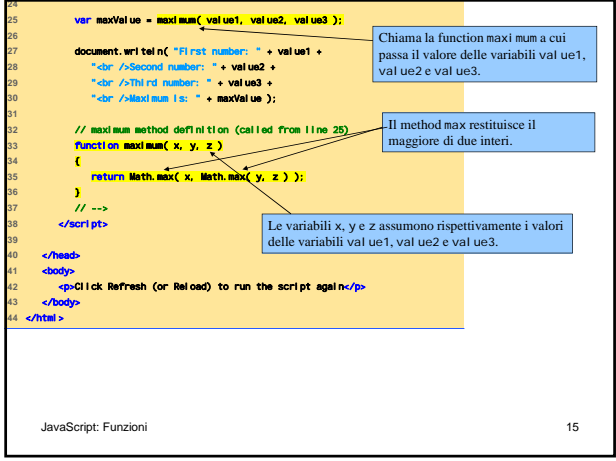

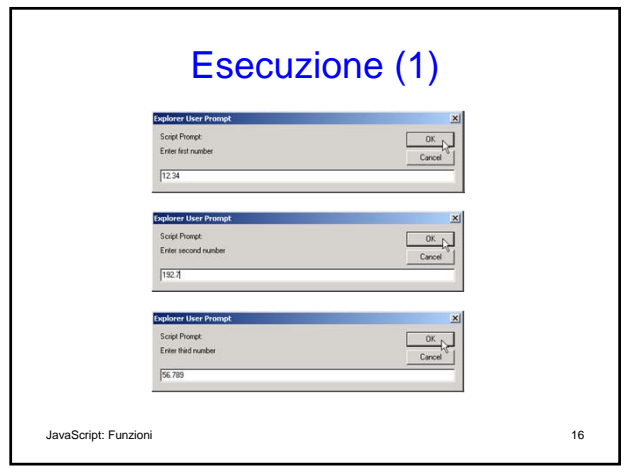

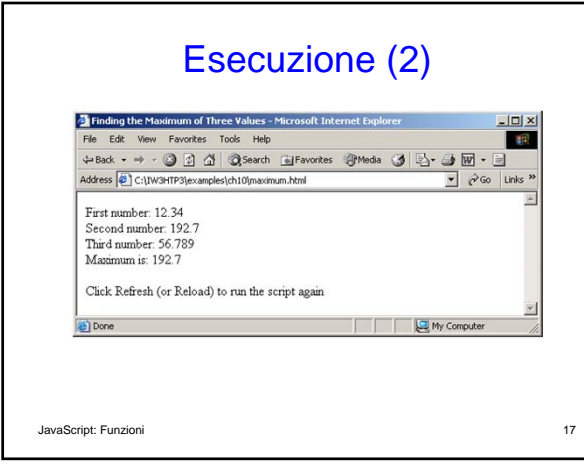

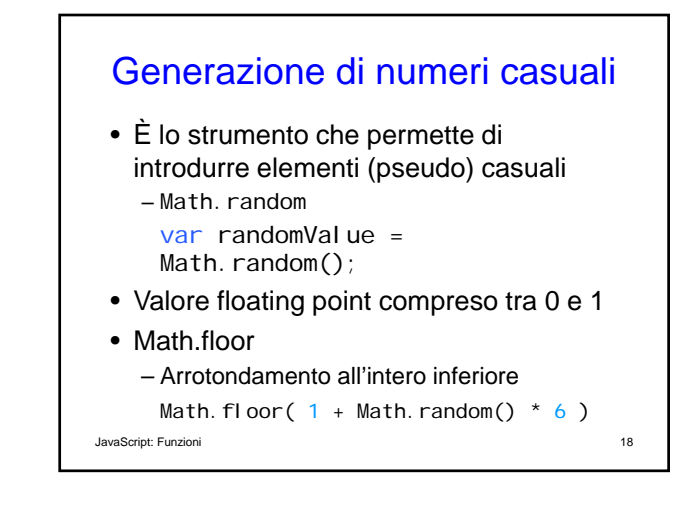

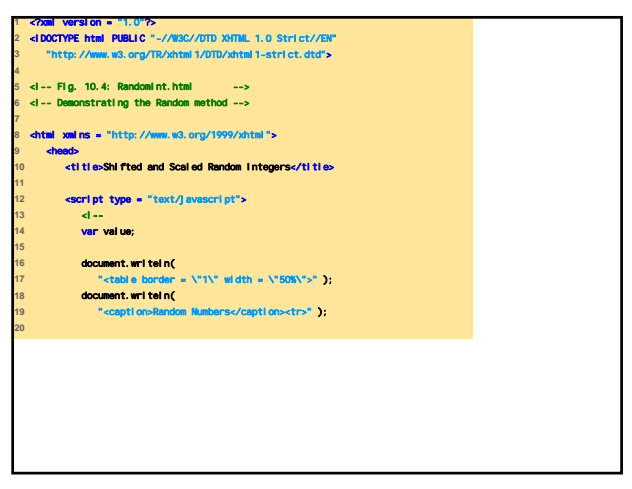

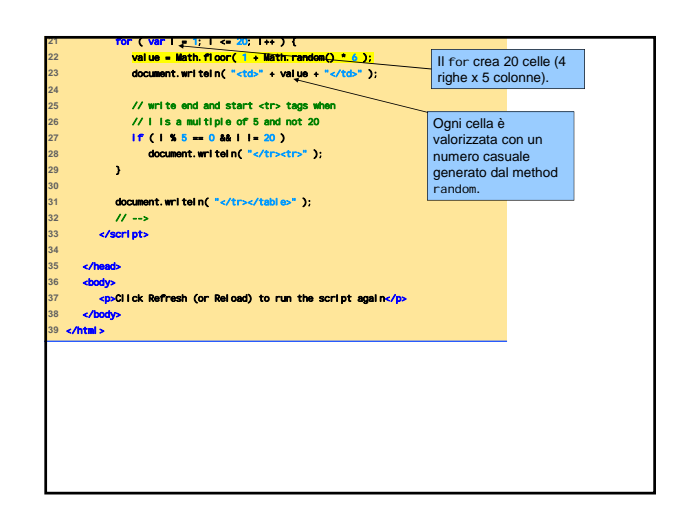

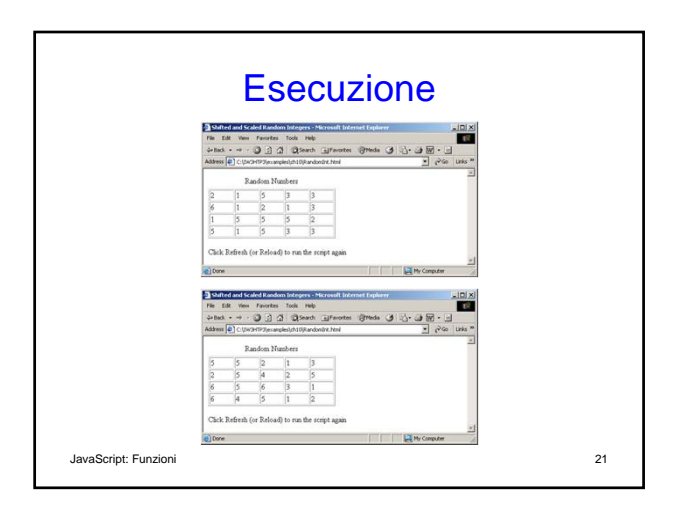

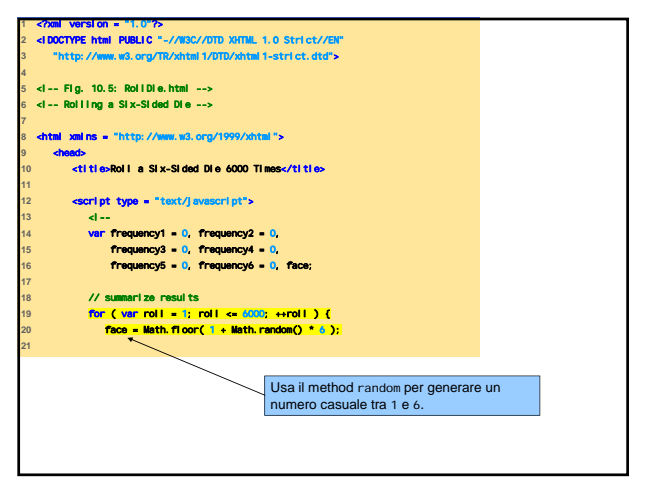

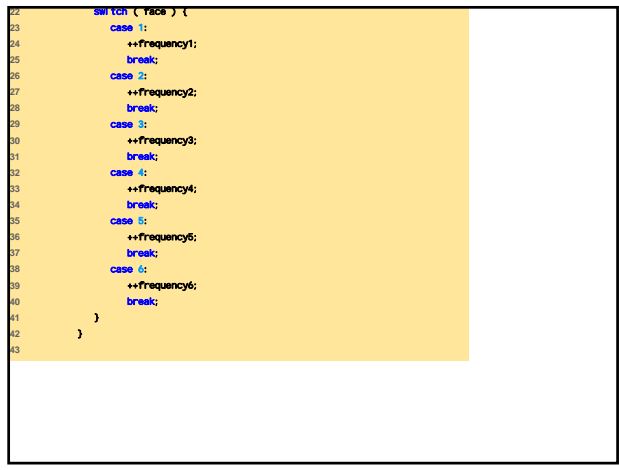

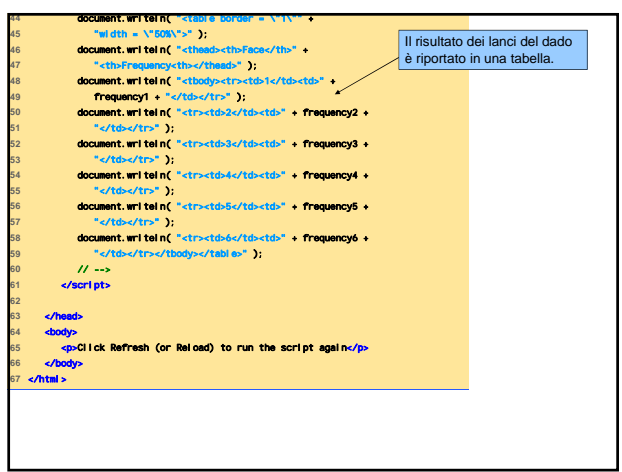

 $\overline{\phantom{a}}$ 

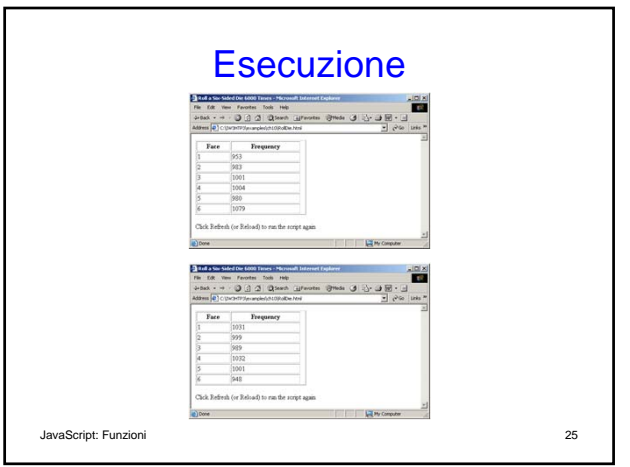

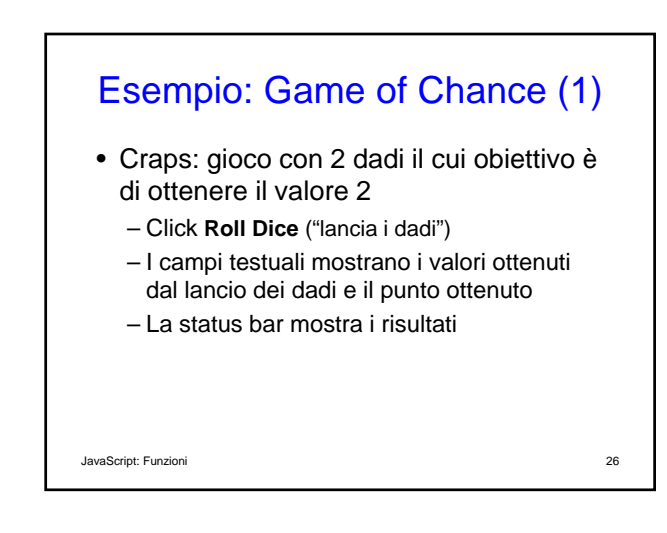

## Esempio: Game of Chance (2)

- Usa form XHTML
	- Permette più input per volta
	- Attributo action vuoto
	- L'attributo name permette agli script di interagire con il form
- Manipolazione di eventi
- programmazione event-driven – Assegna una function a un evento
- Onclick

JavaScript: Funzioni 27

# Esempio: Game of Chance (3) • Costante – Variabile il cui valore non è mai modificato durante l'esecuzione del programma

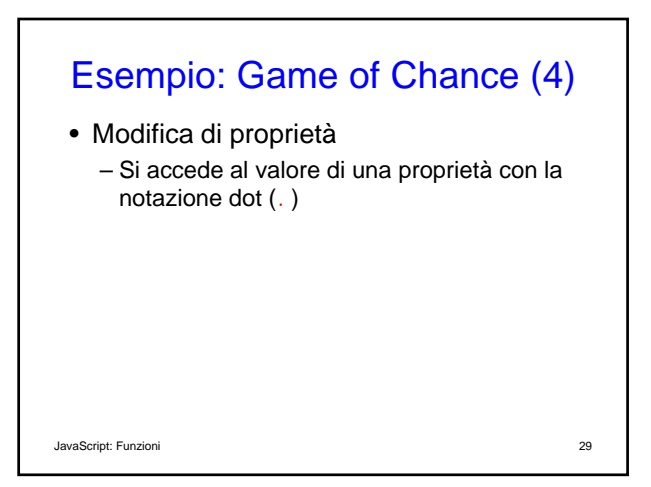

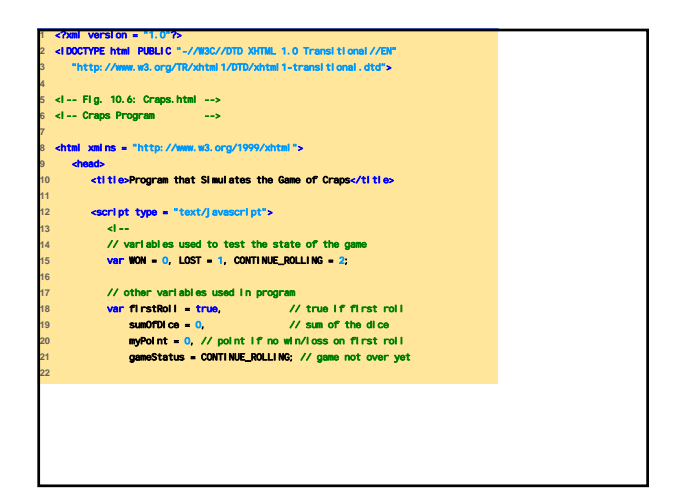

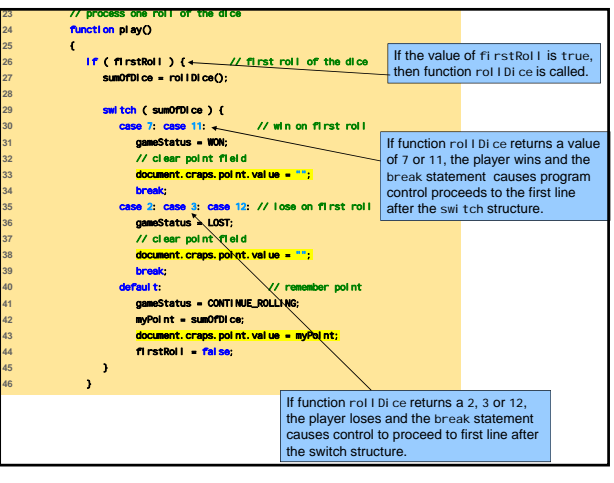

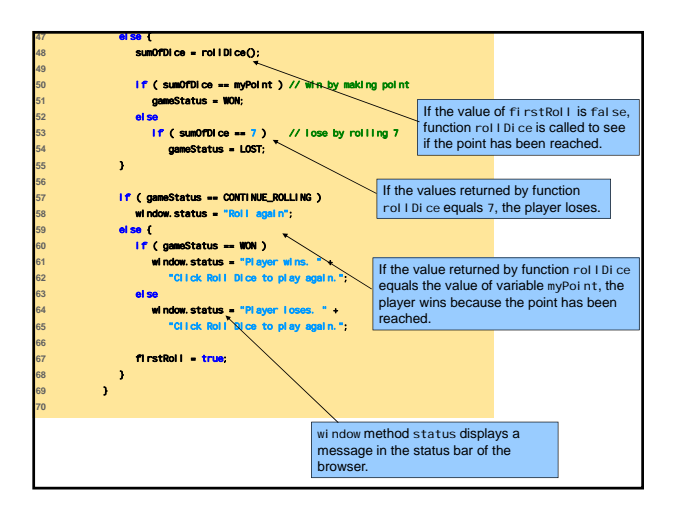

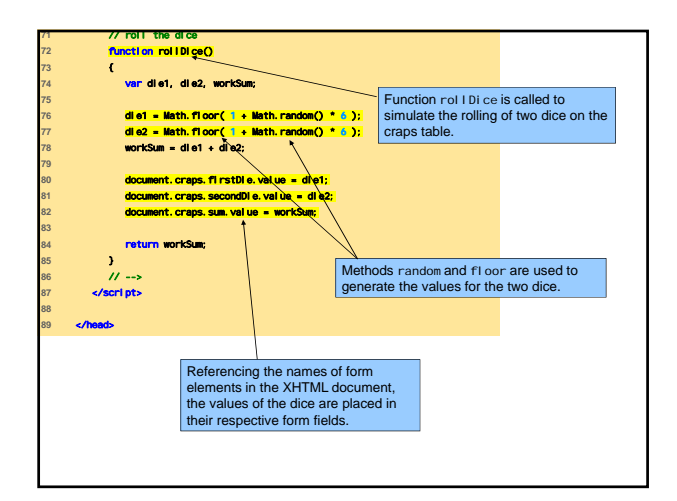

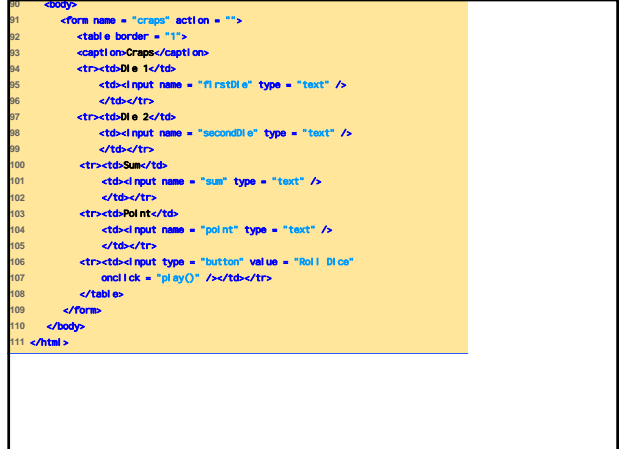

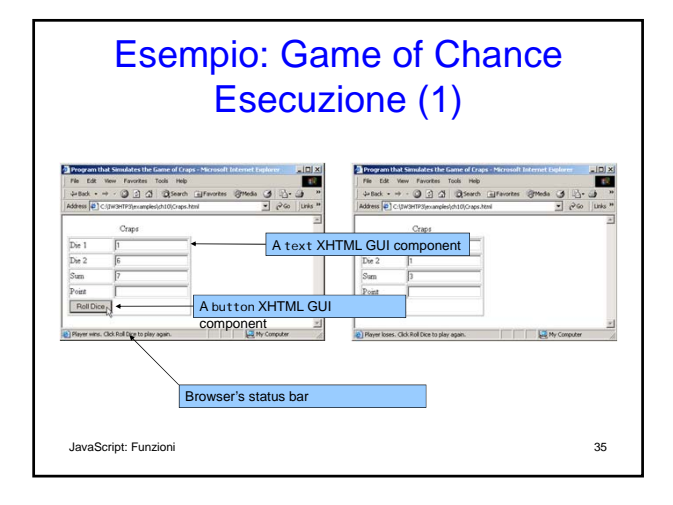

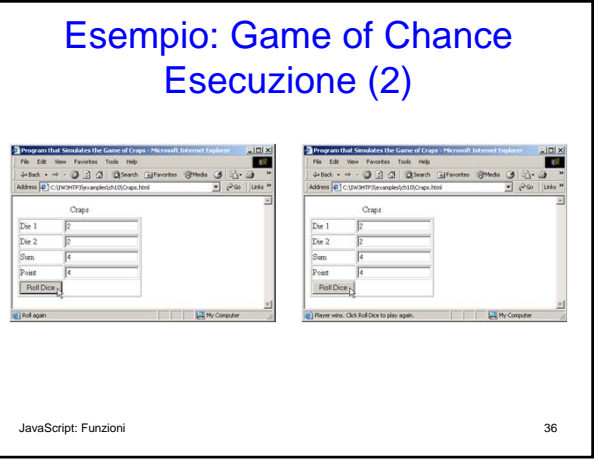

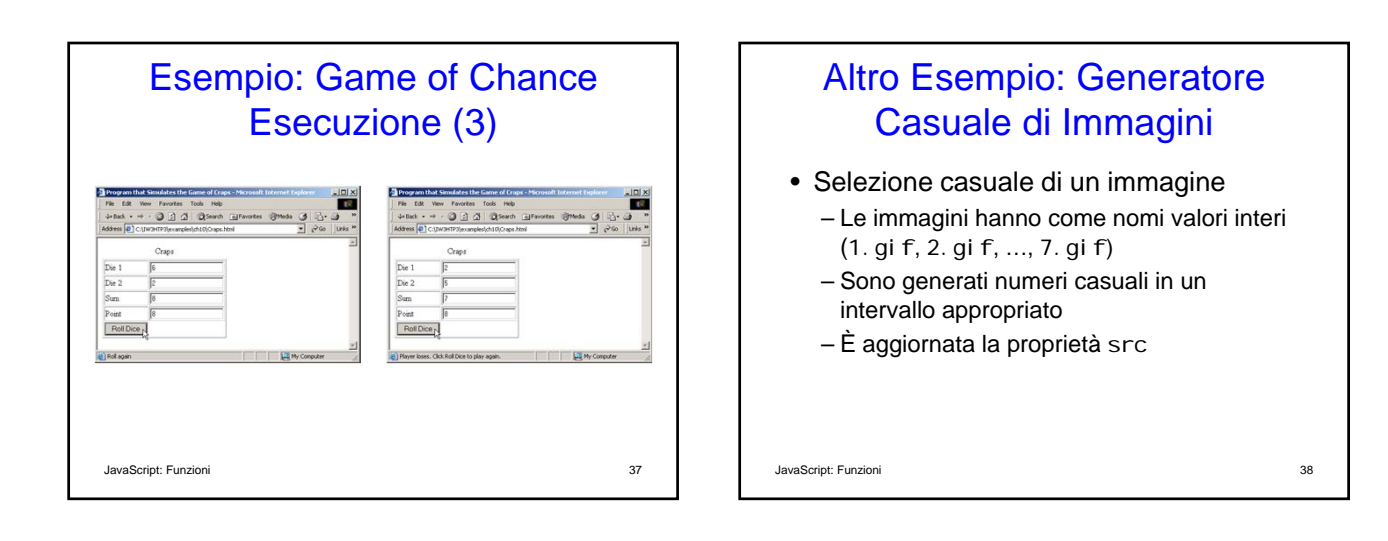

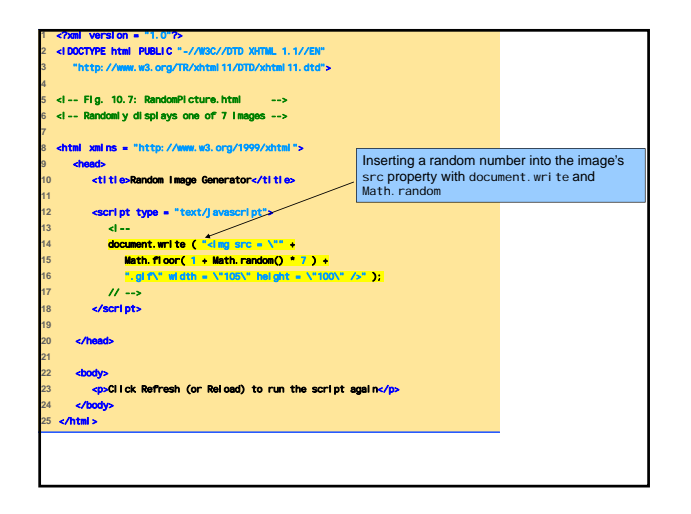

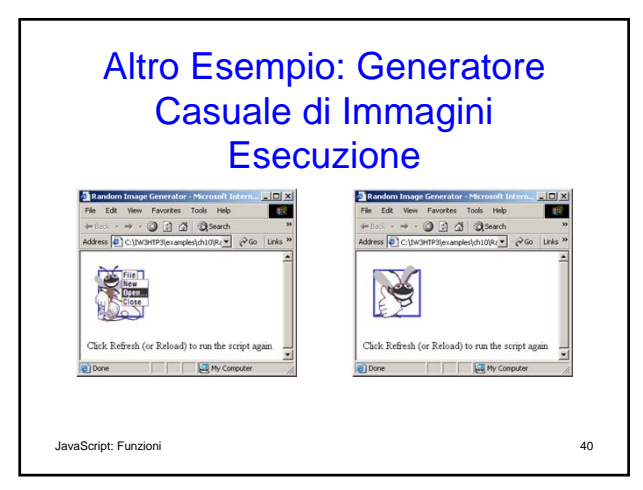

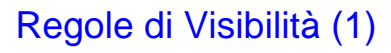

• Per Scope (Visibilità) si intende

- Quella parte di un programma in cui un identificatore (di varibile, di costante, di modulo, …) può essere refernziato
- All'interno di una funzione lo scope è locale
	- Gli identificatori esistono solo tra le parentesi graffe aperta e chiusa
	- Le variabili locali nascondono le variabili globali

JavaScript: Funzioni 41

## Regole di Visibilità (2)

- Dimostrazione dello Scope
	- La variabile globale x è inizializzata a 1
	- start inizializza la variabile locale x a 5
	- functionA inizializza la variabile locale x a
	- functionB non ha la variabile locale x

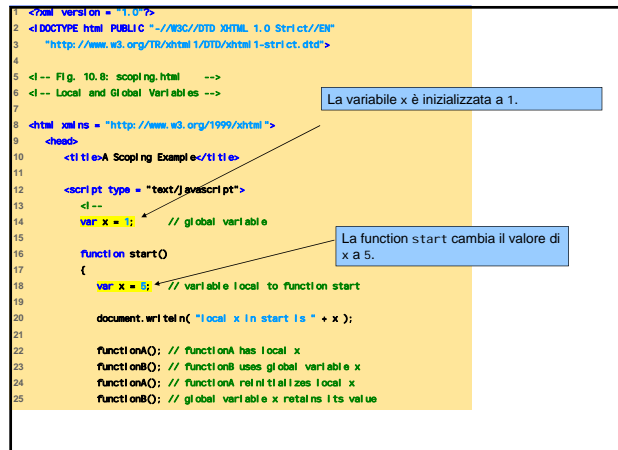

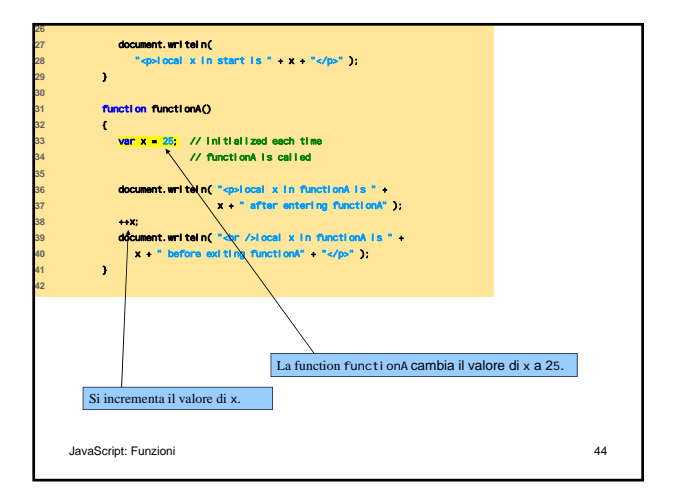

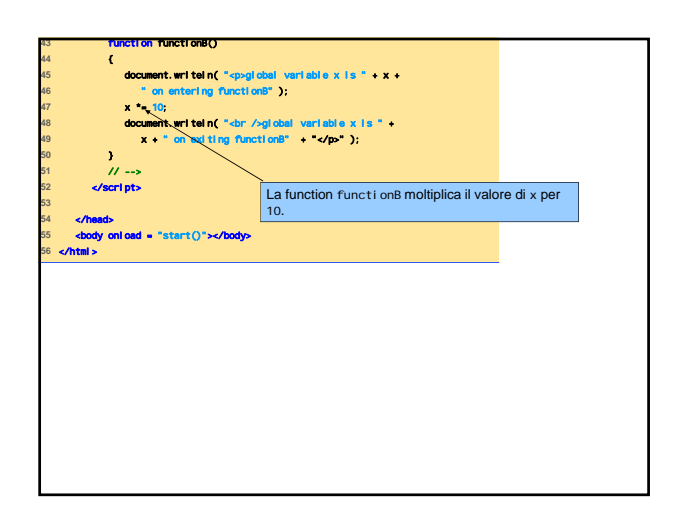

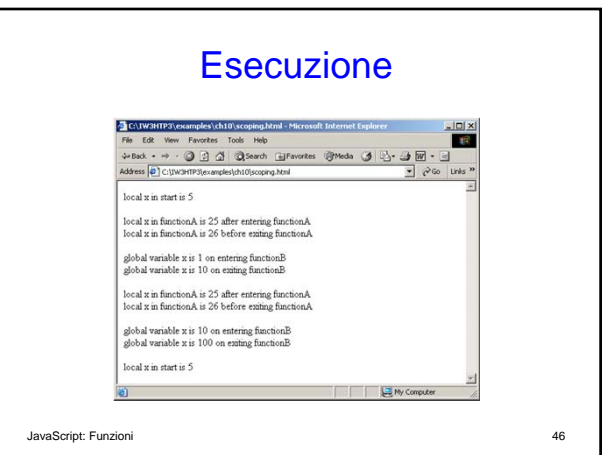

# Funzioni Globali (1)

- Oggetto Global
	- Sempre disponibile
	- 7 metodi
	- Non è necessario riferire esplicitamente Global prima della chiamata al metodo

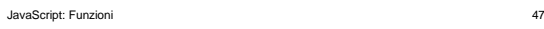

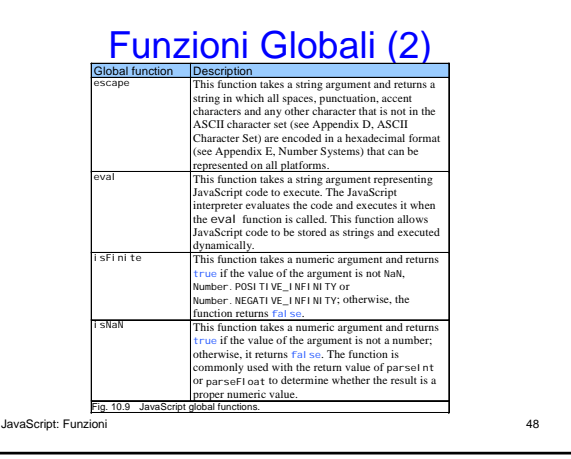

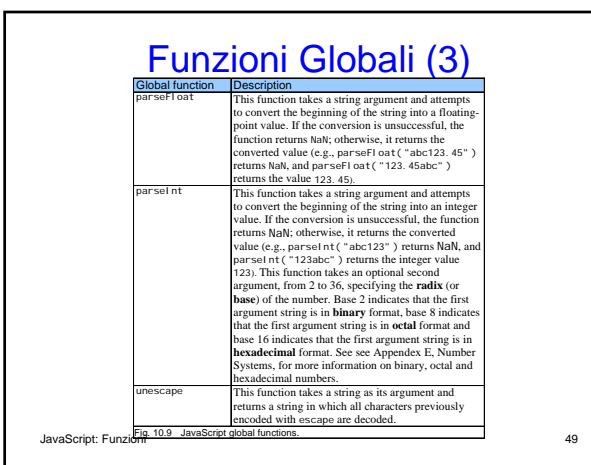

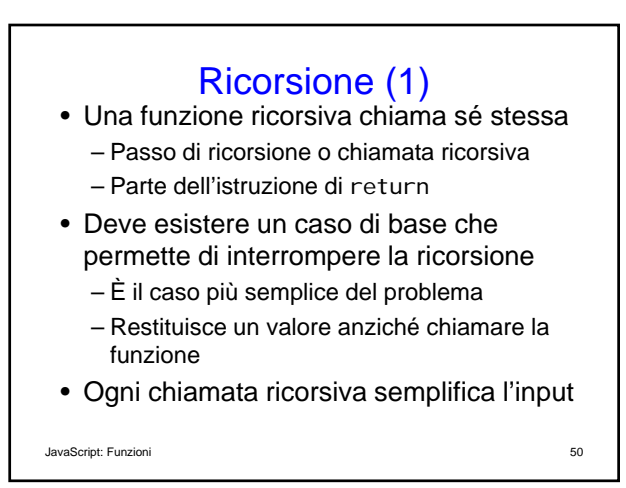

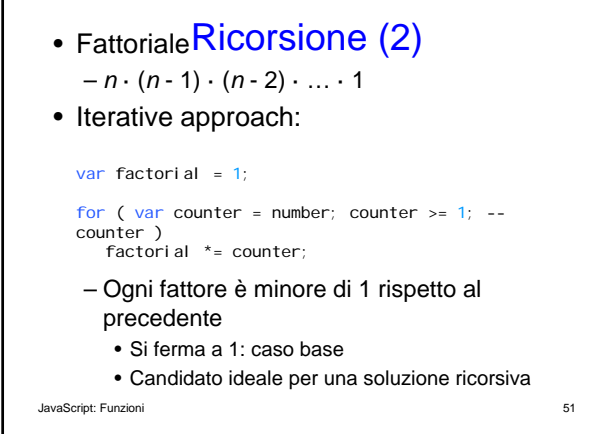

 $\Gamma$ 

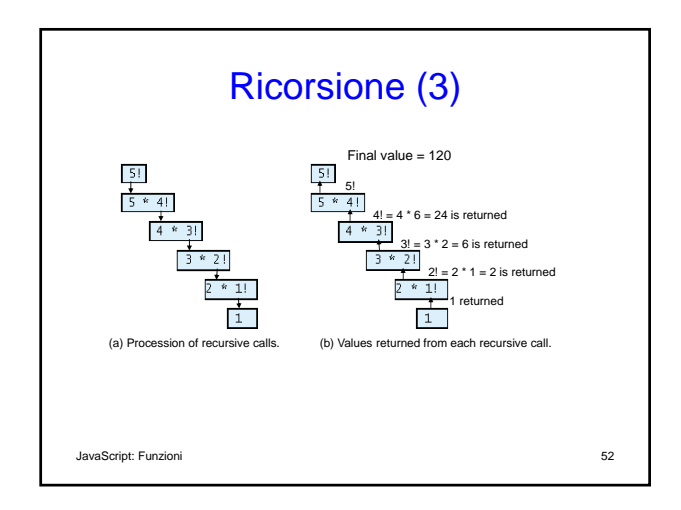

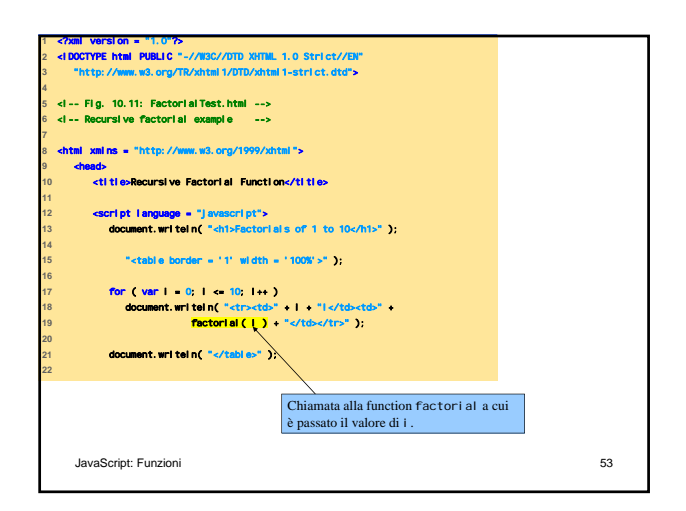

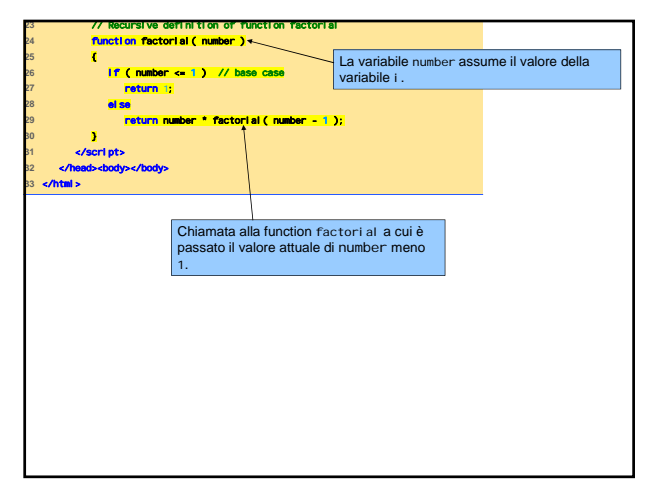

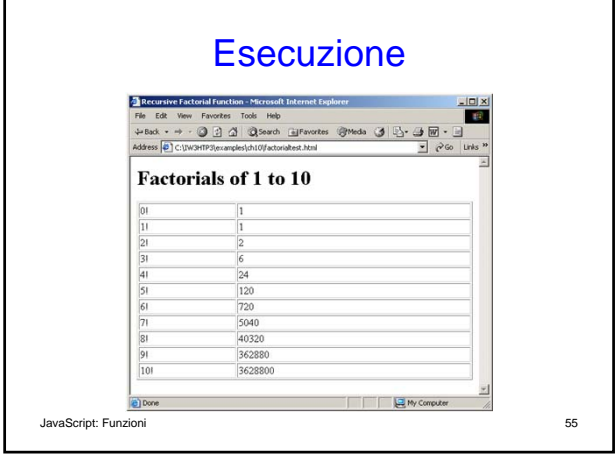

# Ricorsione vs. Iterazione (1)

- Iterazione
	- Il risultato è raggiunto attraverso l'uso esplicito di strutture di ripetizione
	- Termina quando fallisce la condizione che governa il loop
	- Spesso è più veloce della ricorsione

# Ricorsione vs. Iterazione (2)

#### • Ricorsione

- Continue chiamate alla funzione da parte della stessa funzione
- Termina quando si raggiunge il caso base
- Lentezza indotta dall'overhead di chiamate a funzione
	- Ogni chiamata genera una nuova copia delle variabili locali
- **FICOTSIVE**<br>JavaScript: Funzioni 57 – Più facile da leggere e debuggare per problemi con soluzioni intrinsecamente